## **Back office (OCPP) configuration key list for Alfen chargers**

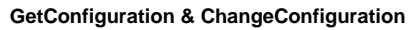

Related to firmware version 6.4.0

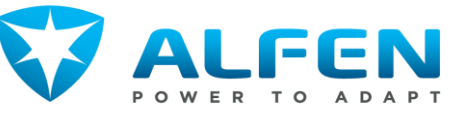

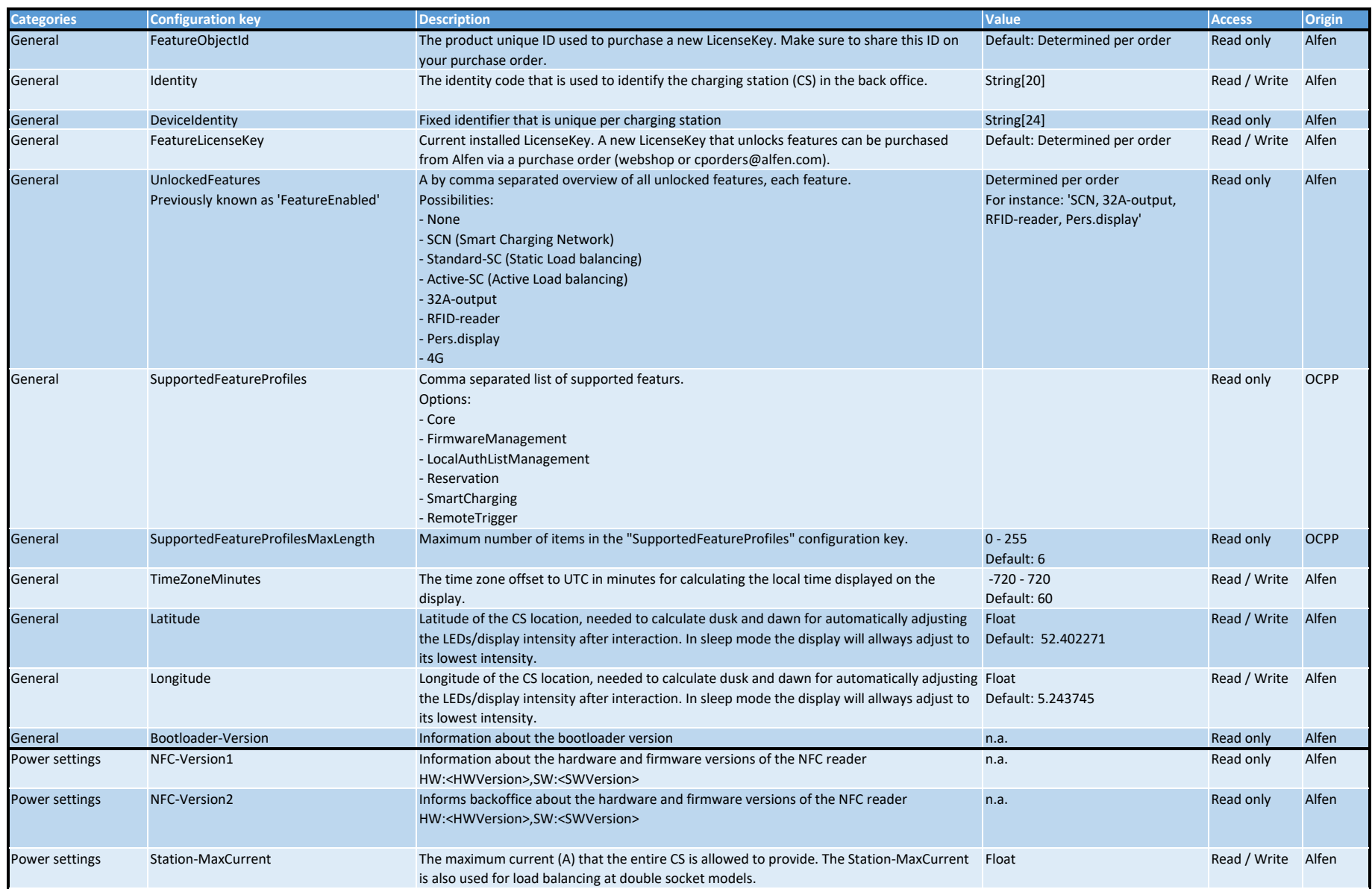

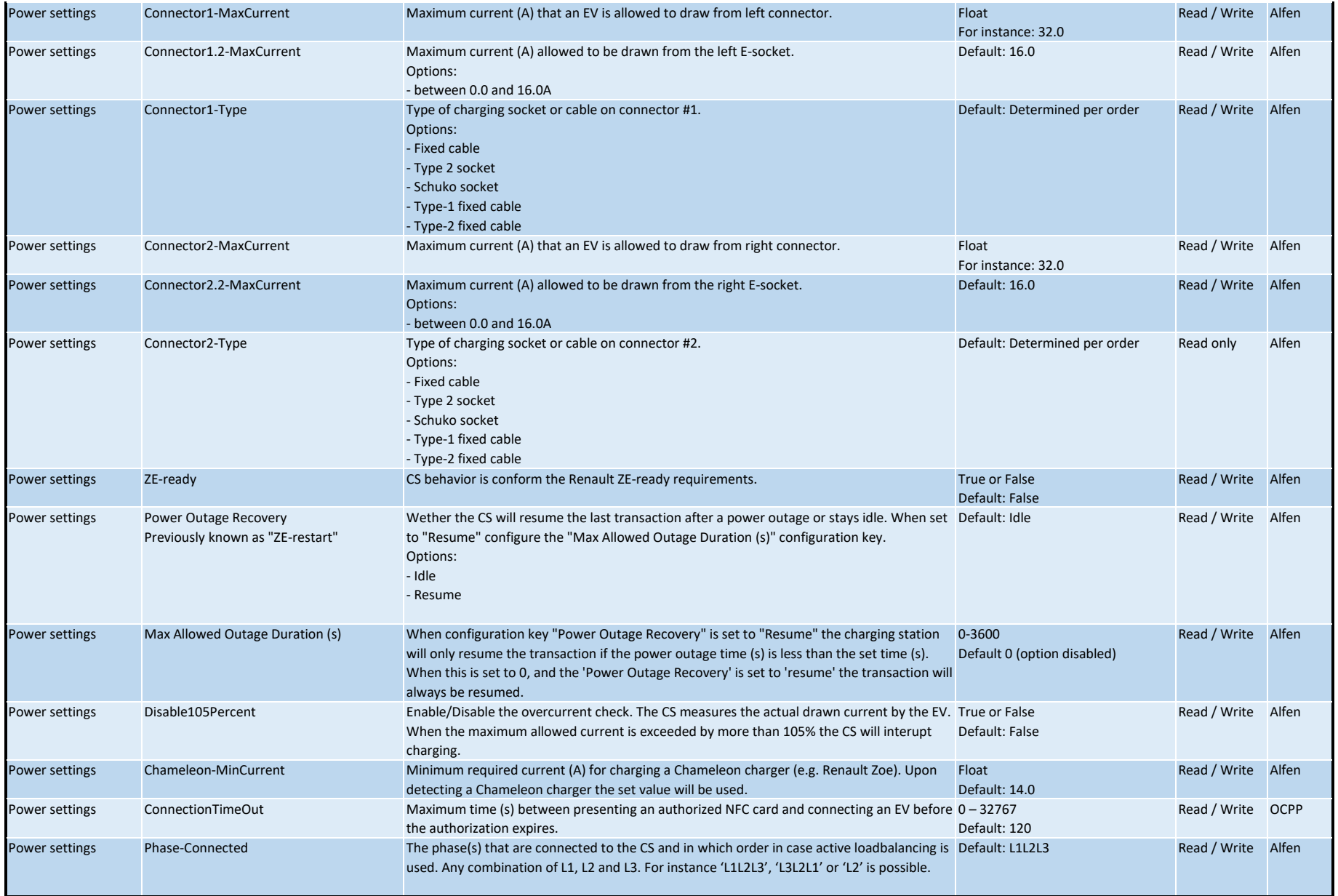

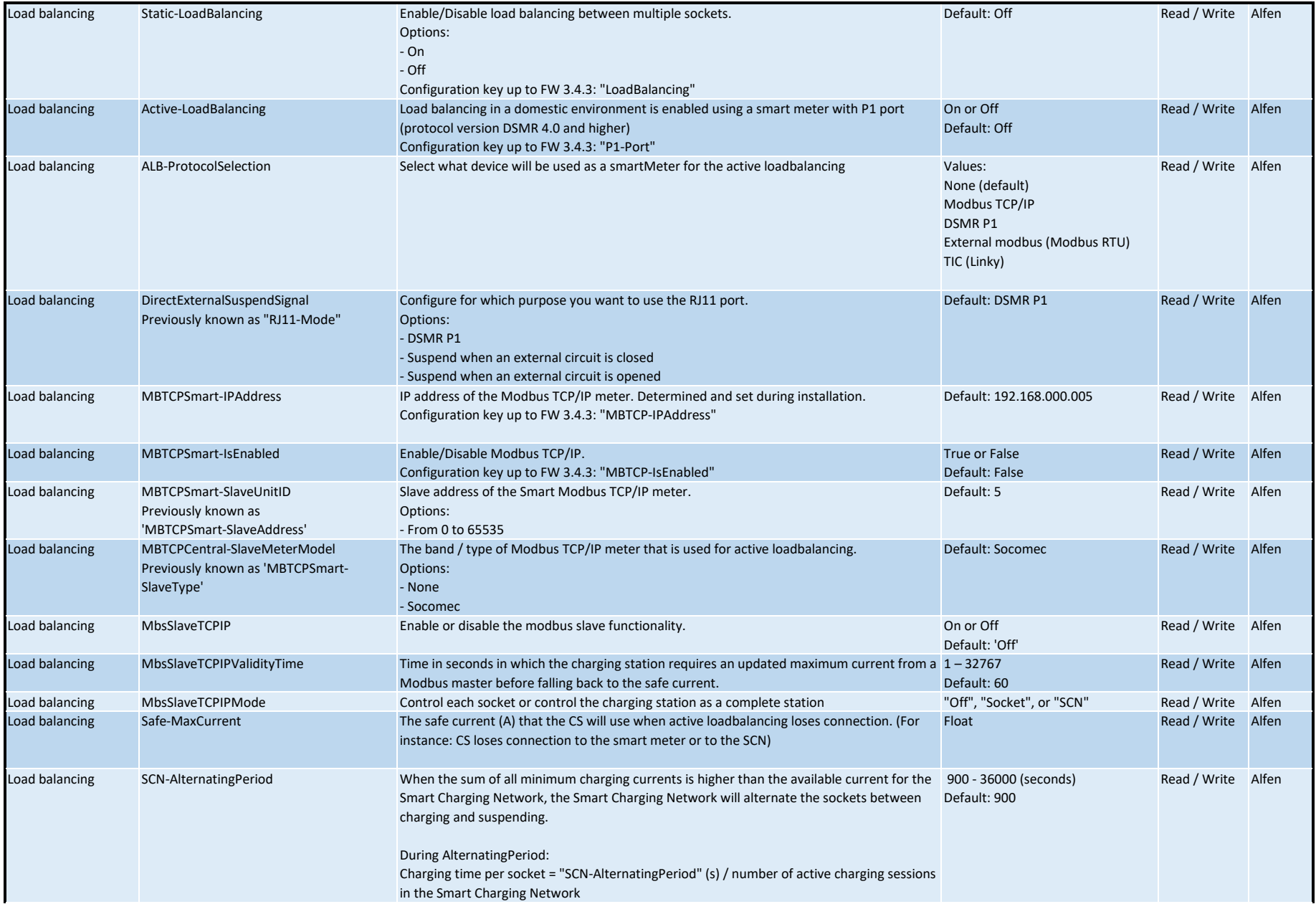

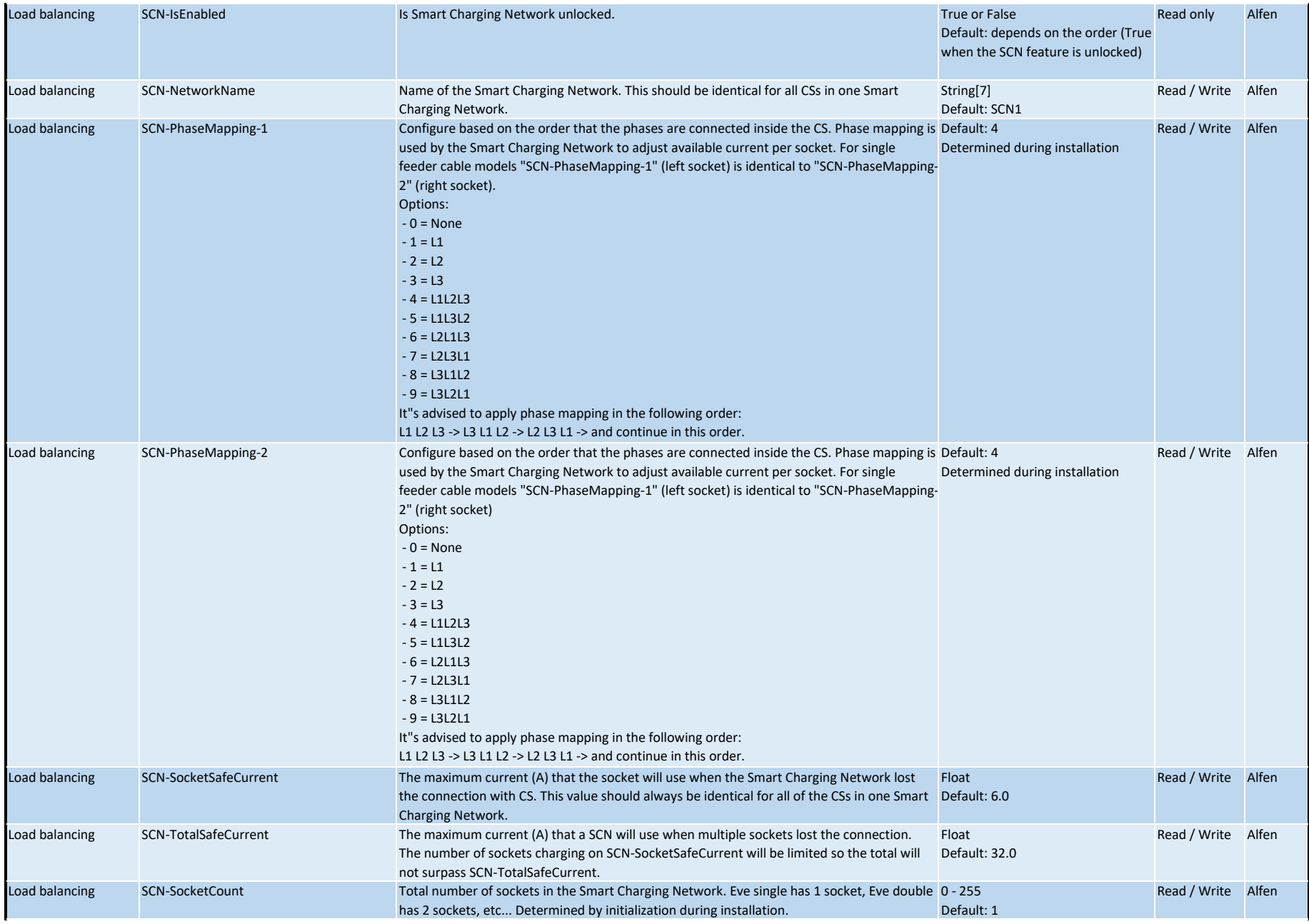

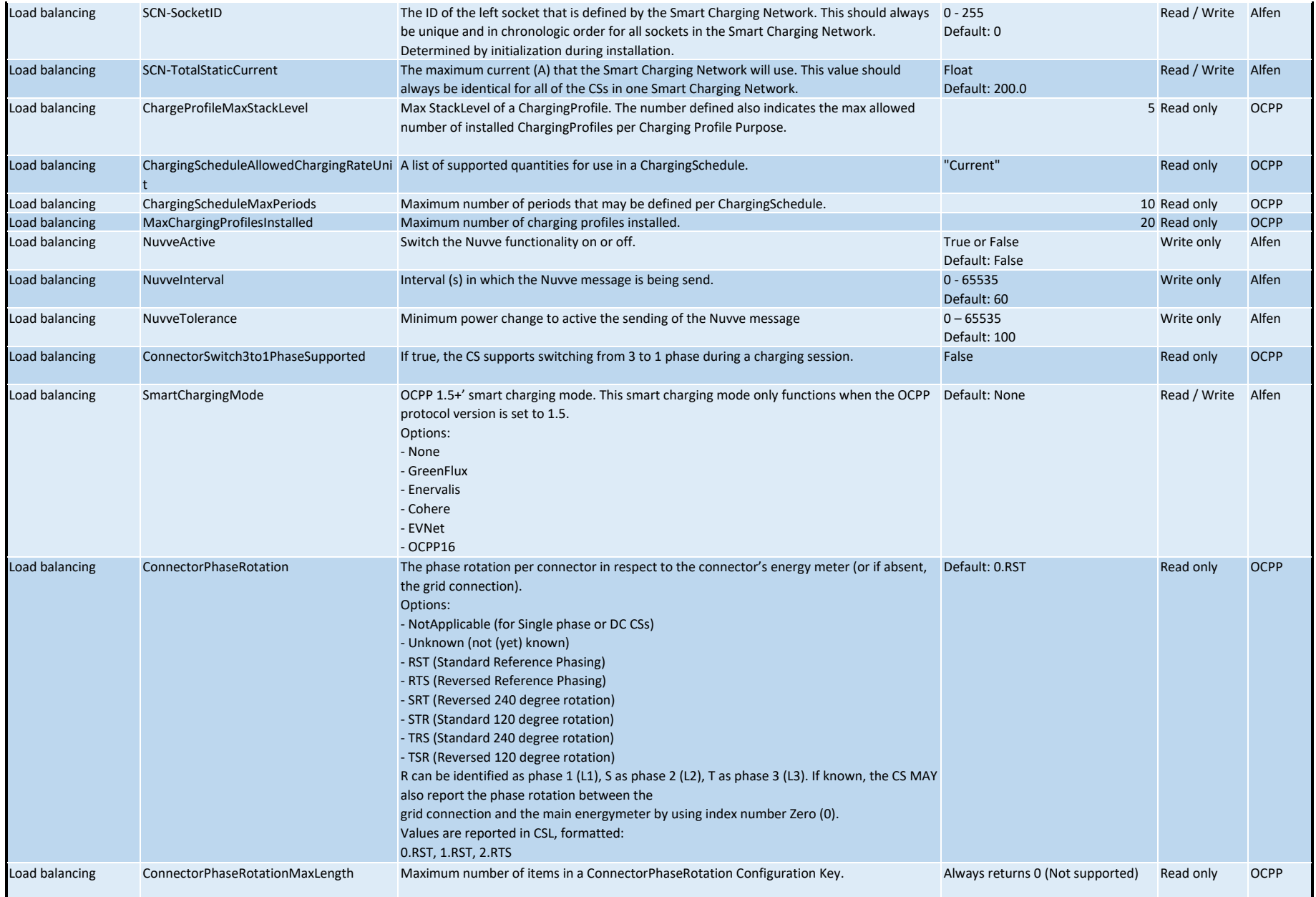

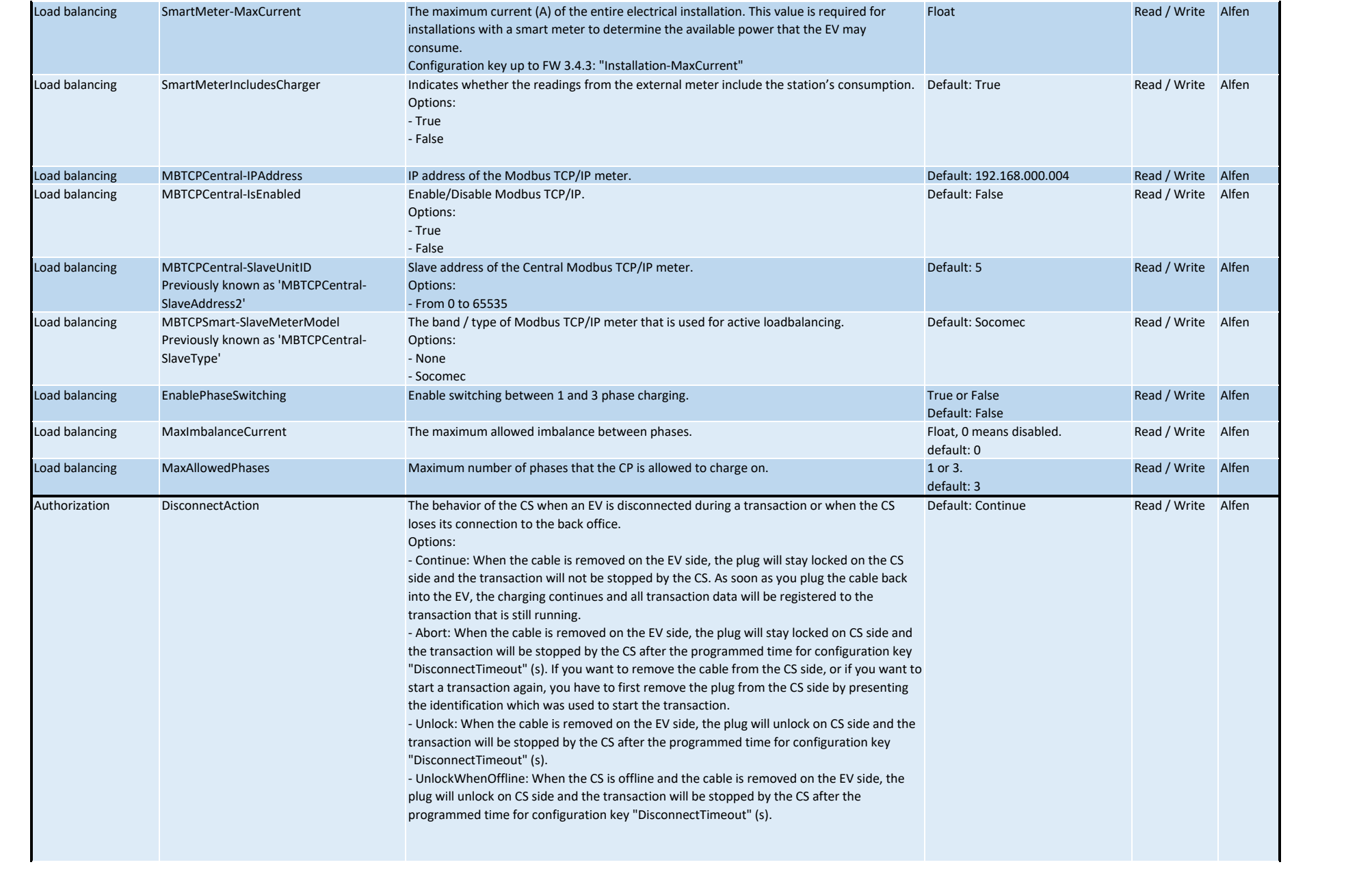

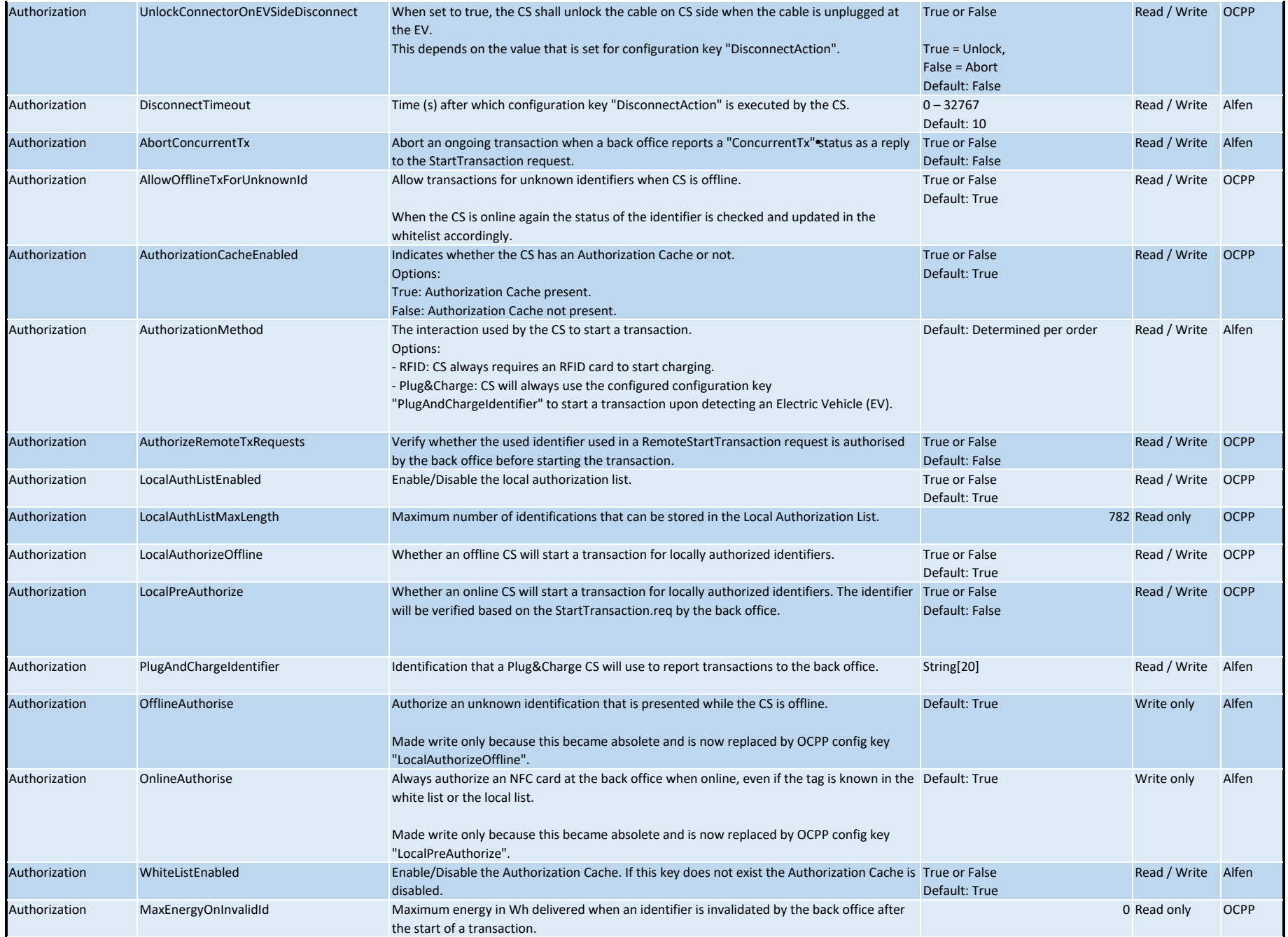

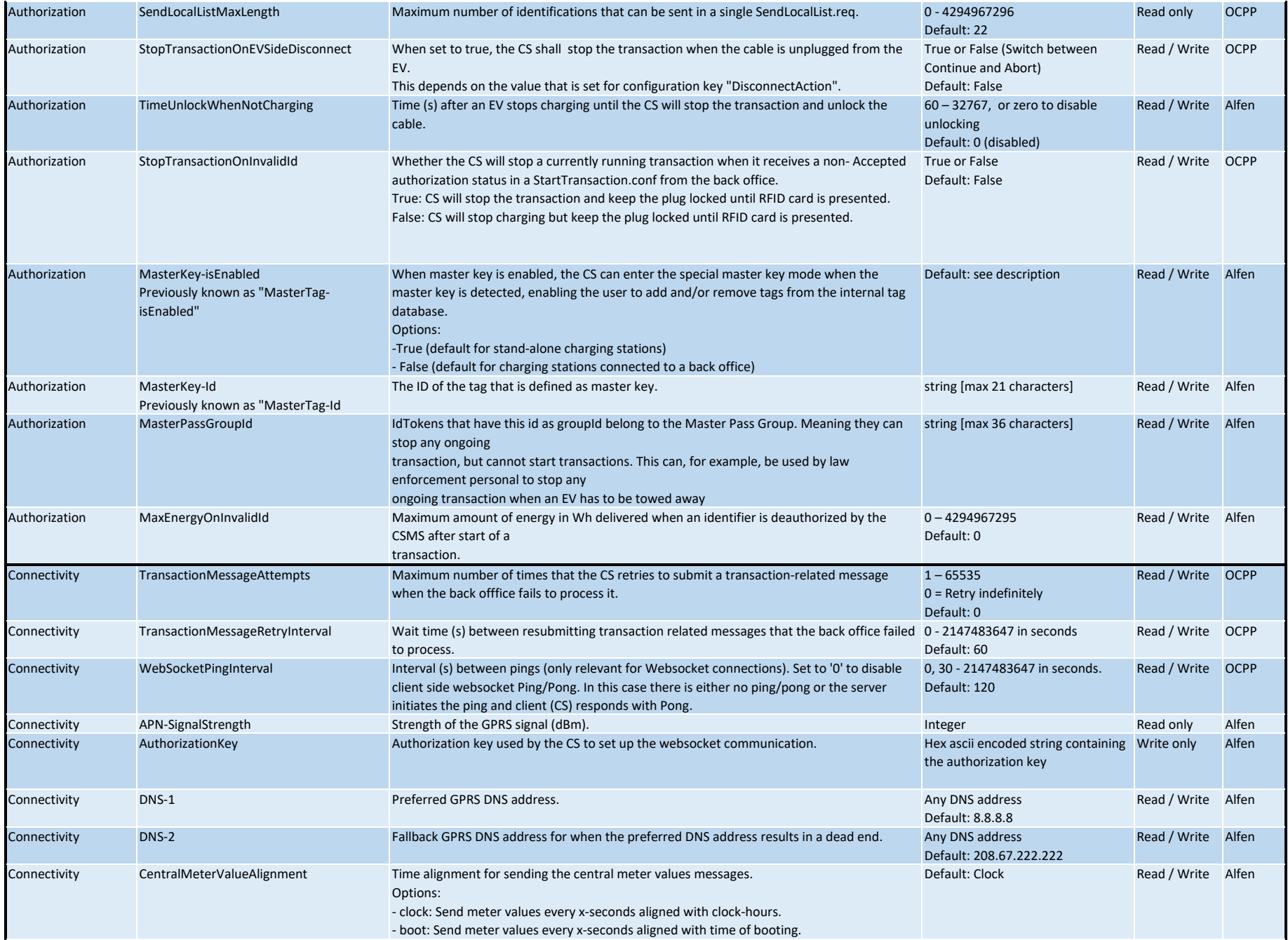

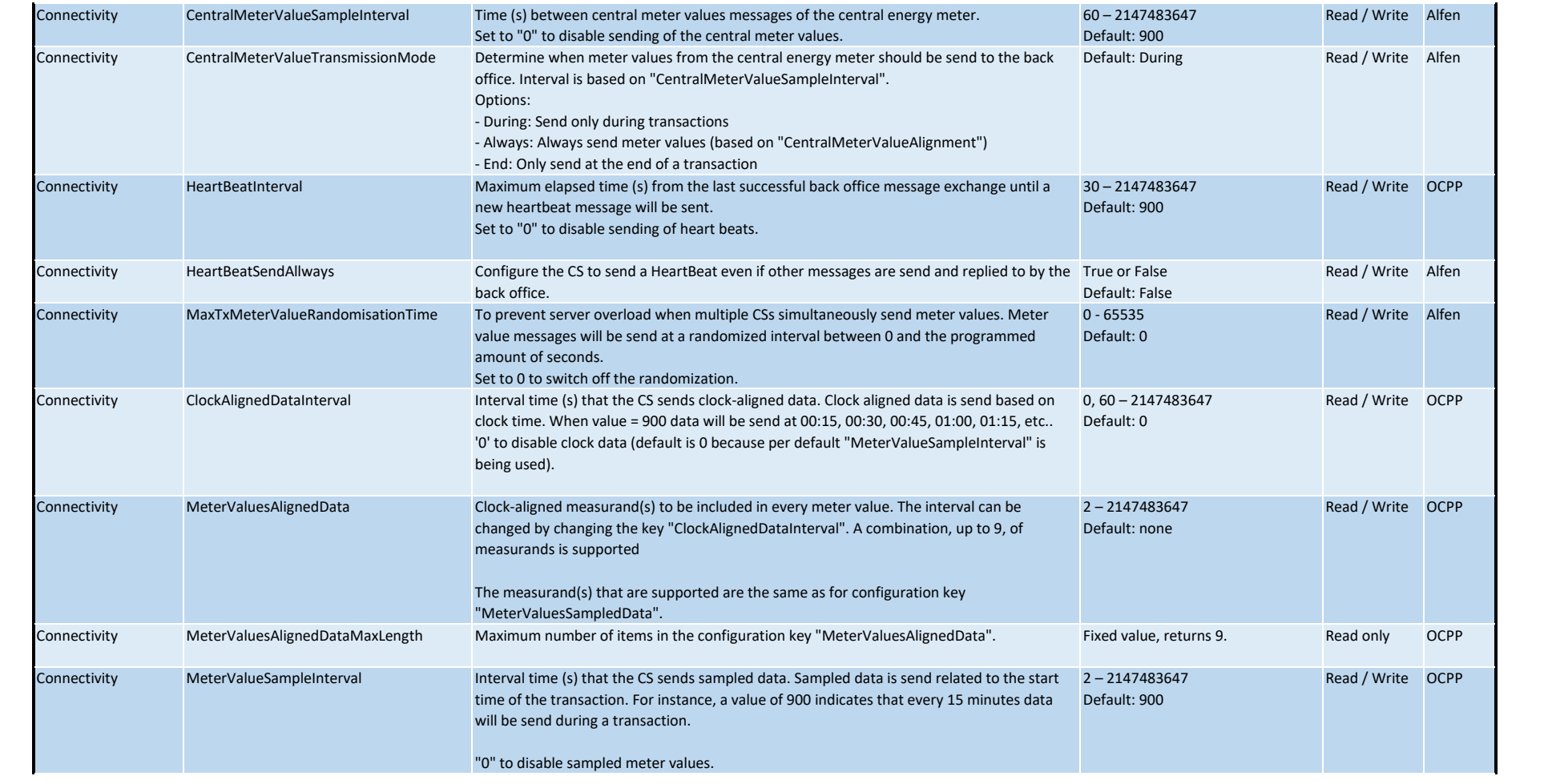

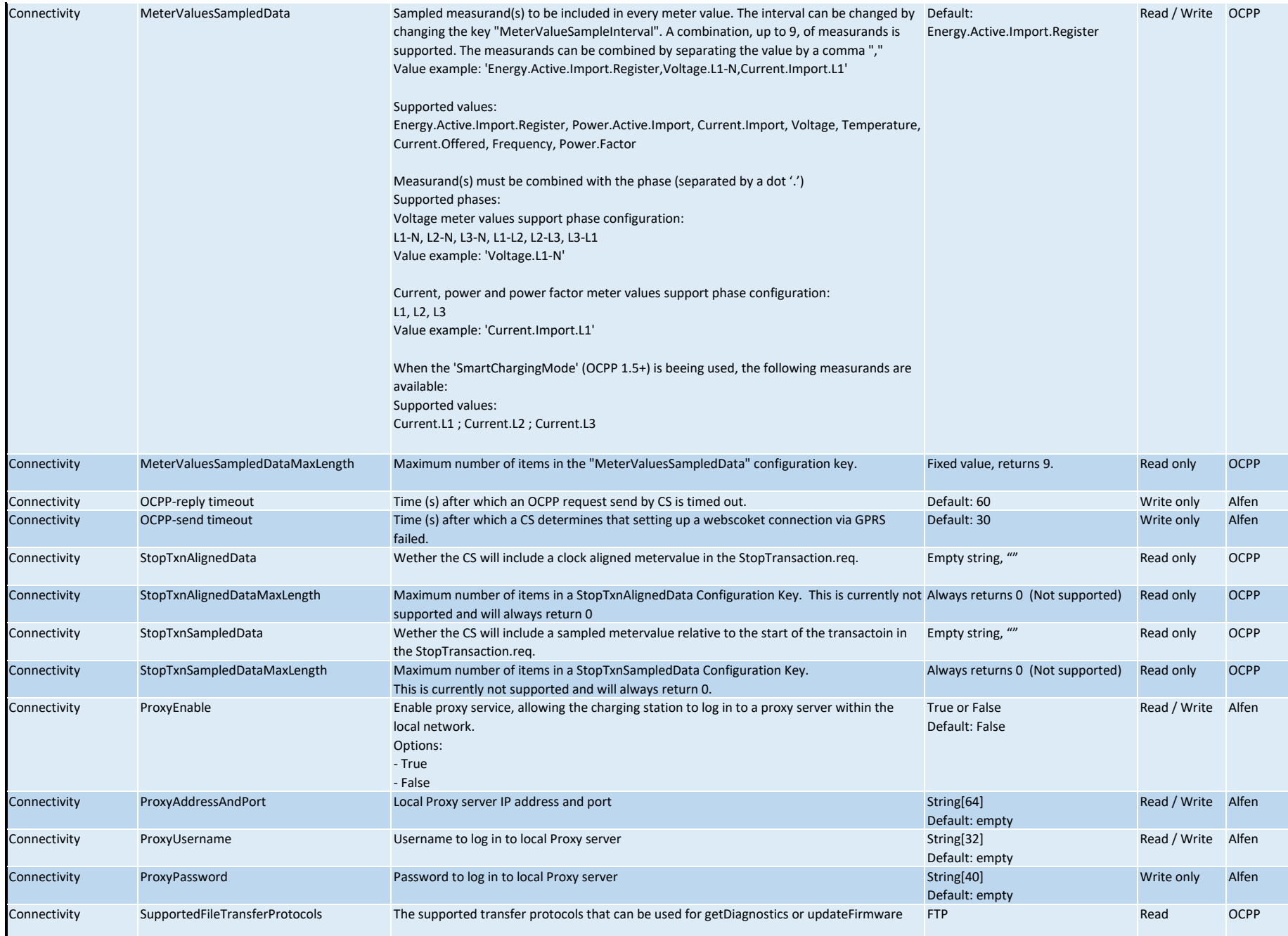

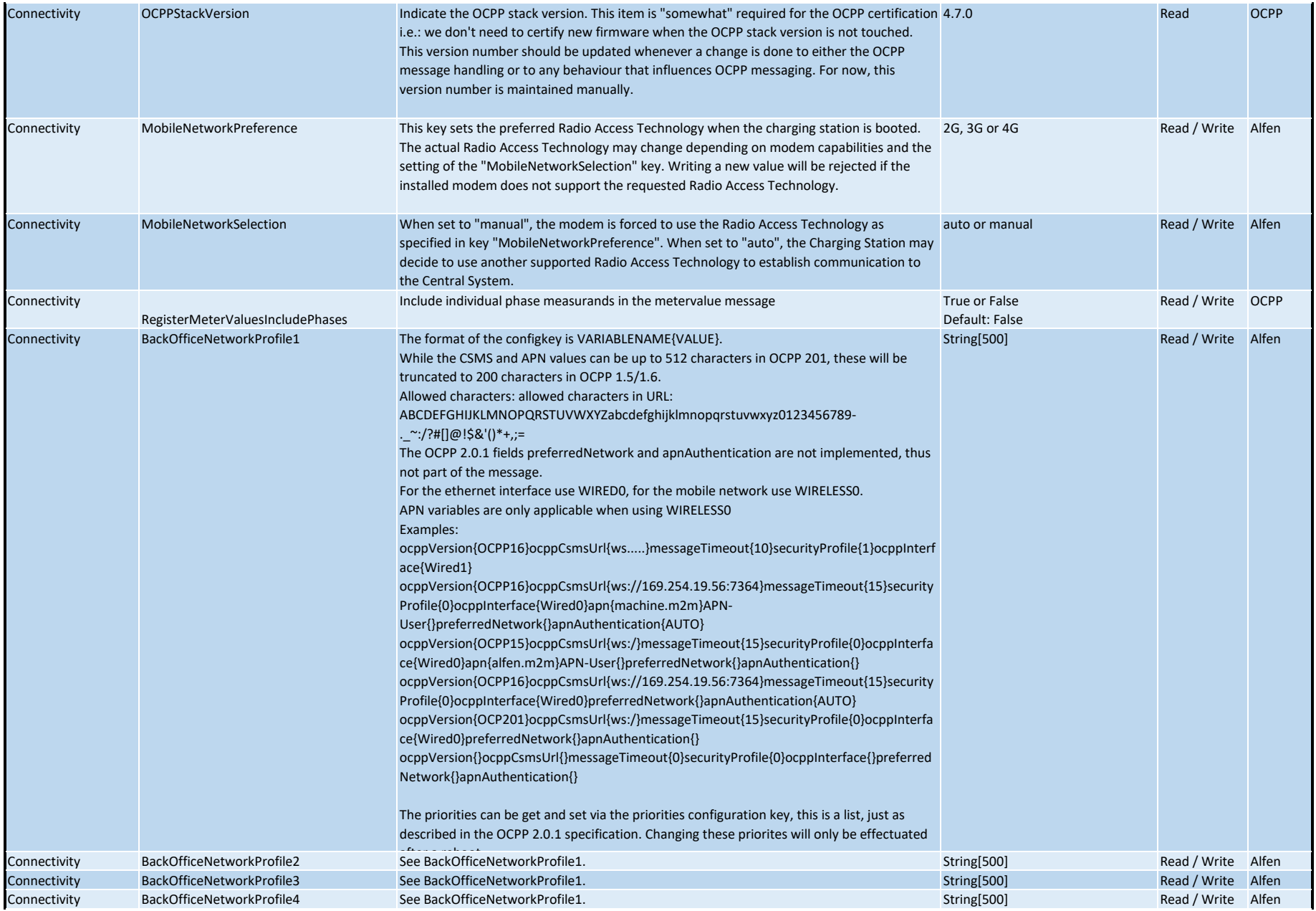

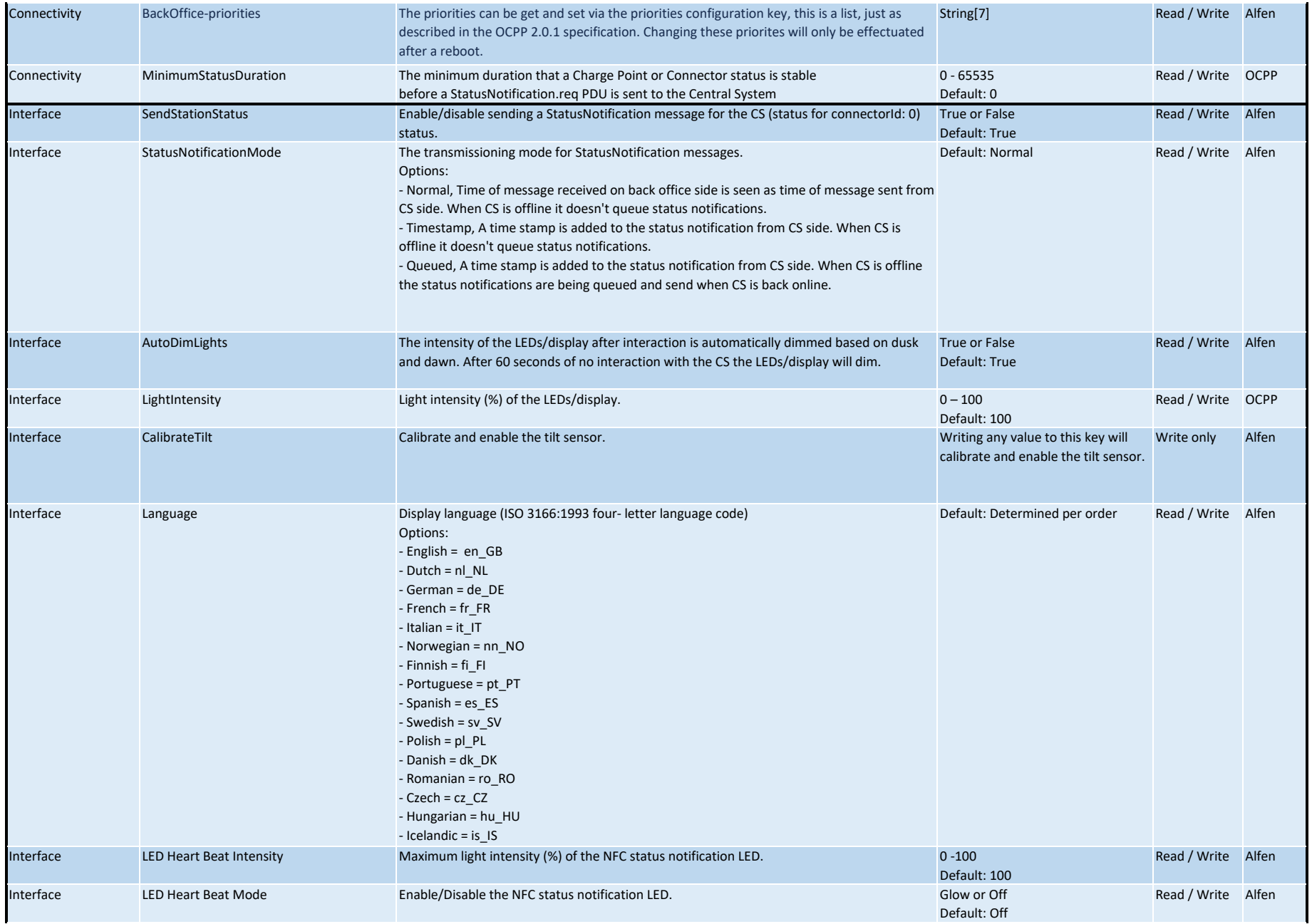

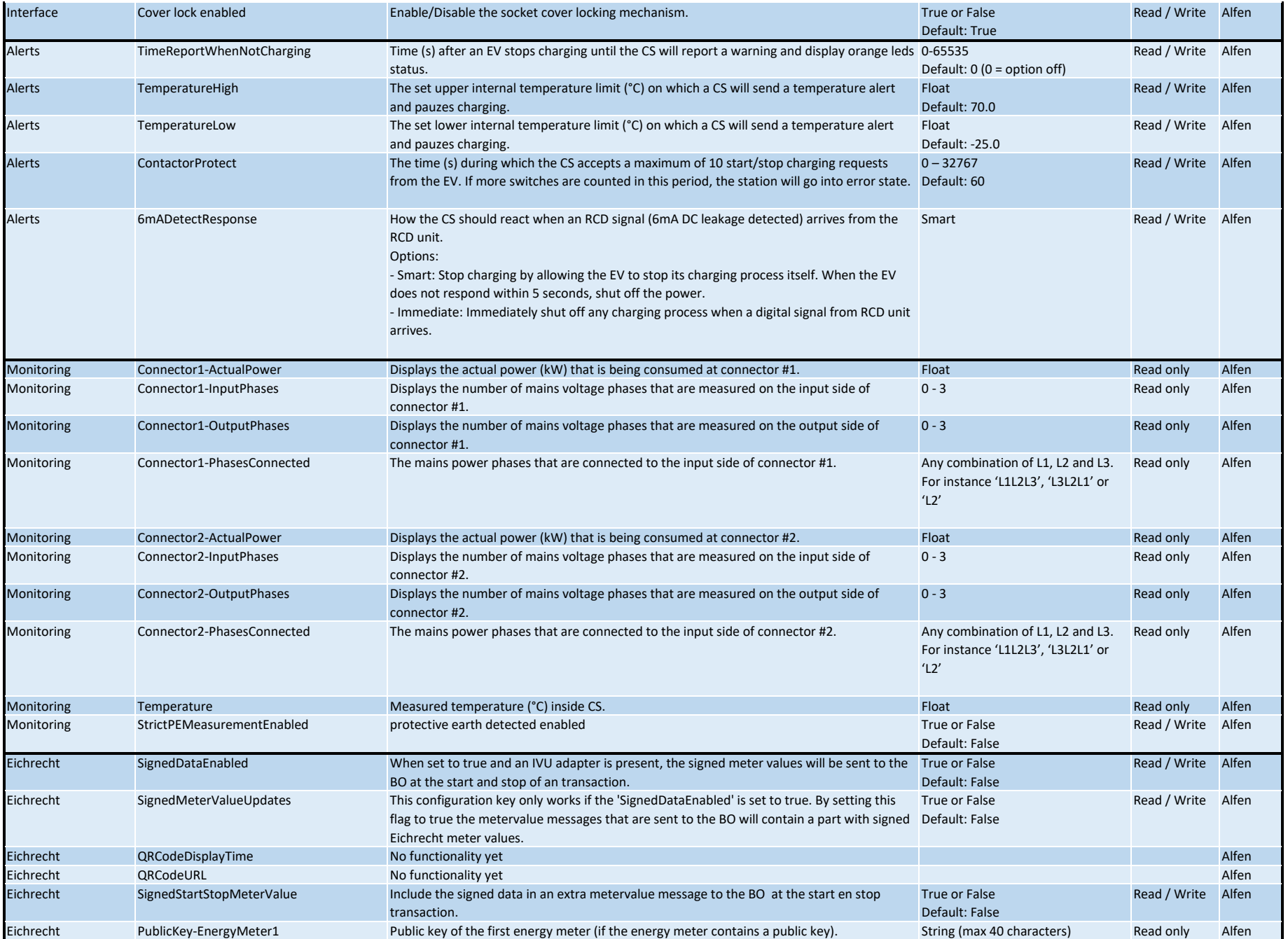

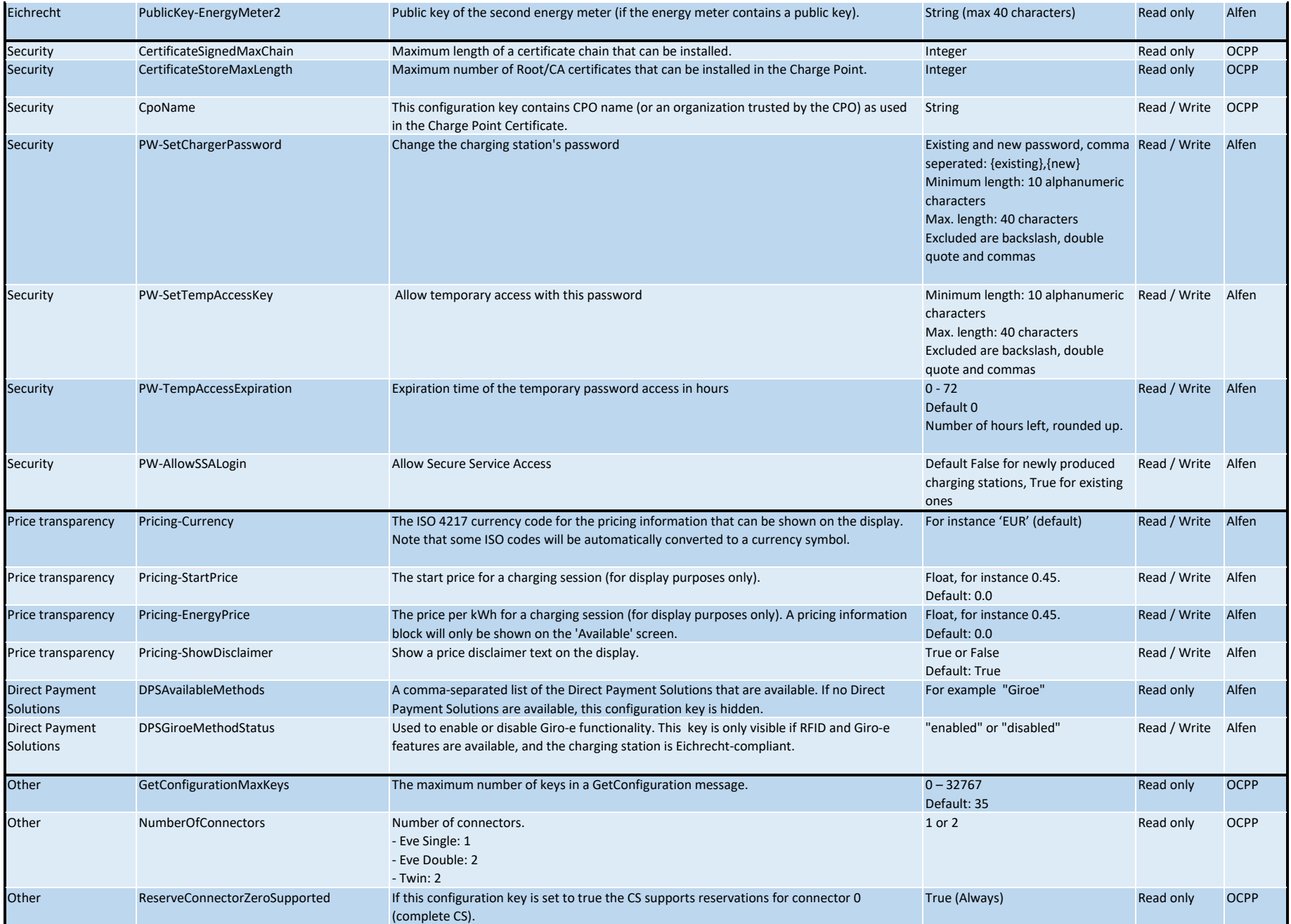

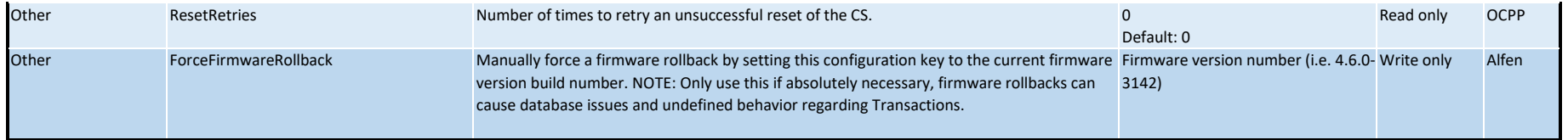